# Pregão Eletrônico

Este pregão possui 2 Atas Complementares

Ver Ata Original Ver Ata Anterior

70019.1202014.8261.4995.27767365.683

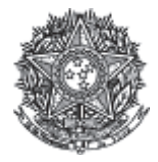

PODER JUDICIÁRIO **Tribunal Superior Eleitoral** Tribunal Regional Eleitoral do Paraná

#### Ata de Realização do Pregão Eletrônico - Complementar Nº 2 Nº 00120/2014 (SRP)

Às 15:15 horas do dia 29 de dezembro de 2014, reuniram-se o Pregoeiro Oficial deste Órgão e respectivos membros da Equipe de Apoio, designados pelo instrumento legal 91/2014 de 15/04/2014, em atendimento às disposições contidas na Lei nº 10.520 de 17 de julho de 2002 e no Decreto nº 5.450 de 31 de maio de 2005, referente ao Processo nº 5775/2014, para realizar os procedimentos relativos ao Pregão nº 00120/2014. Objeto: Objeto: Pregão Eletrônico - Aguisição de licenças de software Microsoft Office (MSOffice)., tendo em vista Desistência da vencedora.

Item: 1 Descrição: SOFTWARE Descrição Complementar: Registro de preços para aquisição de licenças de software Microsoft Office (MSOffice). Tratamento Diferenciado: -Aplicabilidade Decreto 7174: Sim Aplicabilidade Margem de Preferência: Não Quantidade: 1.100 Unidade de fornecimento: Licença Valor estimado: R\$ 961,9400 Situação: Aceito e Habilitado

Aceito para: SOFTWAREONE COMERCIO E SERVICOS DE INFORMATICA LTDA, pelo melhor lance de R\$ 899,0000 e a quantidade de 1.100 Licença.

#### **Histórico**

#### **Item: 1 - SOFTWARE**

Não existem lances de desempate ME/EPP para o item

#### Não existem lances de desempate 7174 para o item

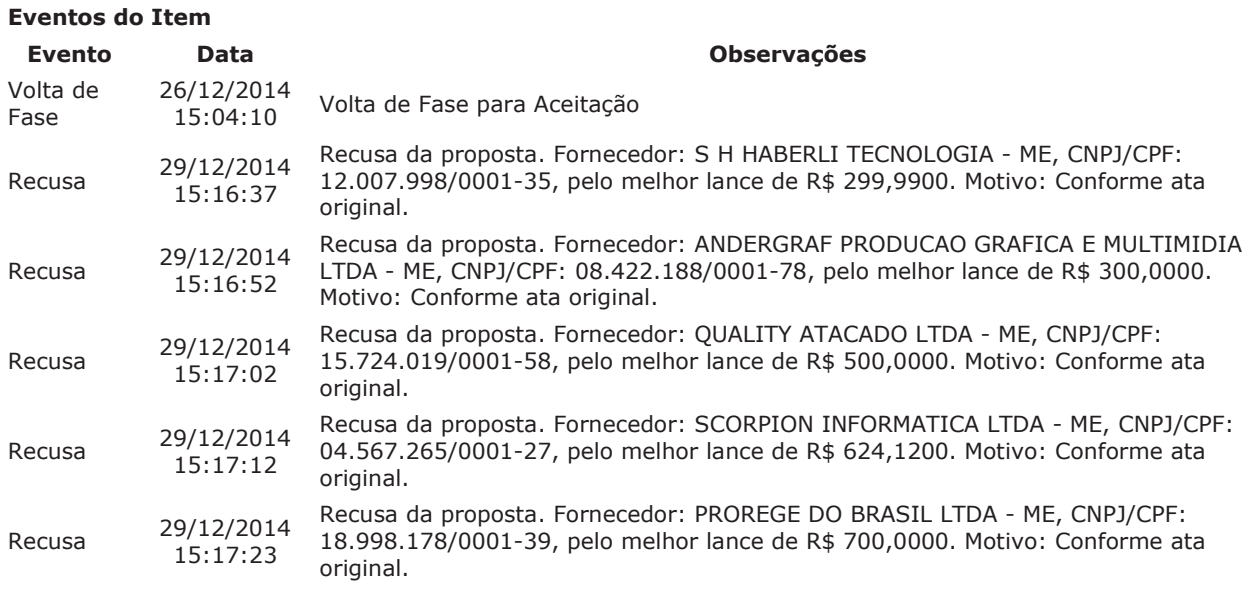

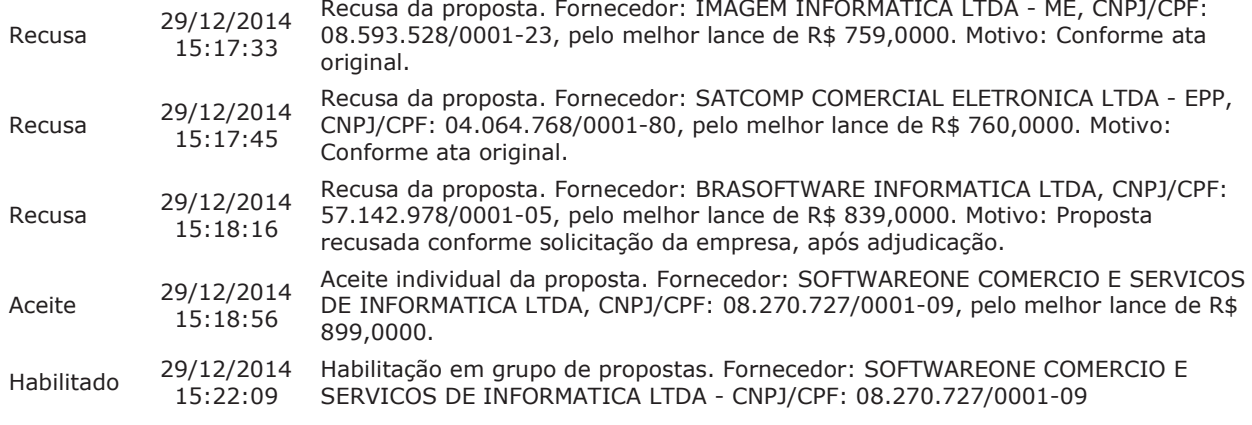

Não existem intenções de recurso para o item

### **Troca de Mensagens**

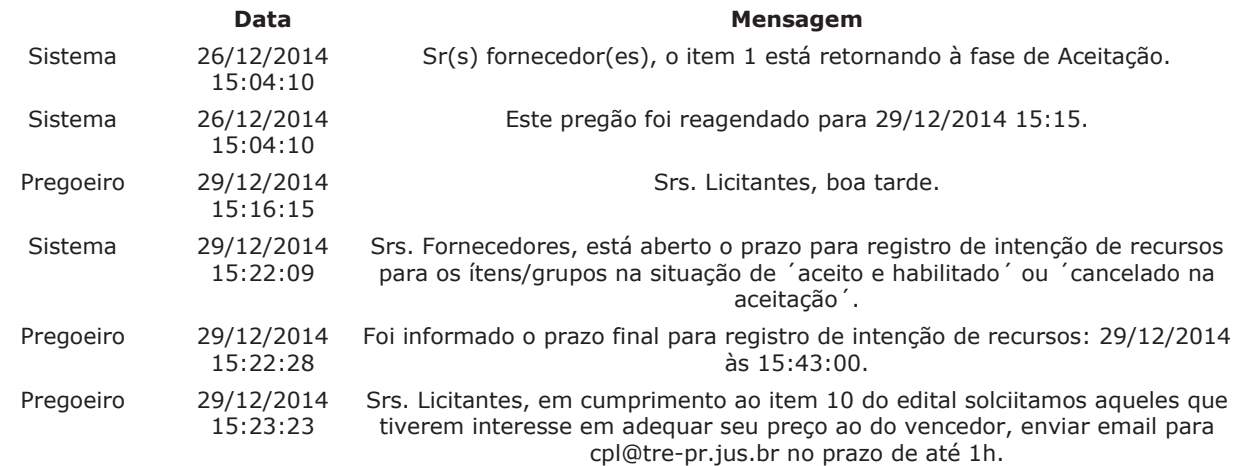

#### Eventos do Pregão

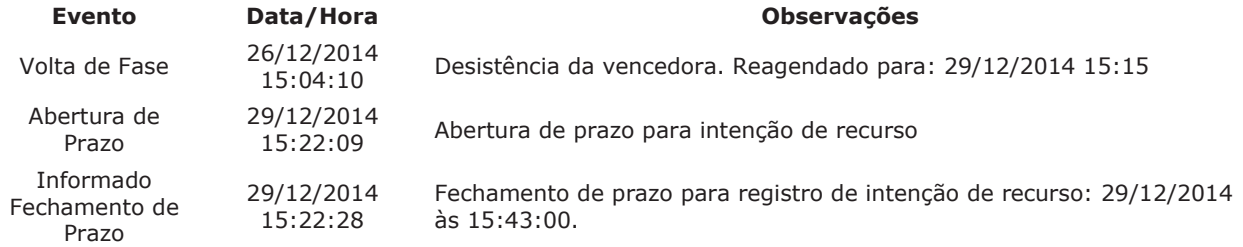

Após encerramento da Sessão Pública, os licitantes melhores classificados foram declarados vencedores do: respectivos itens. Foi divulgado o resultado da Sessão Pública e foi concedido o prazo recursal conforme preconiza o artigo 26, do Decreto 5450/2005. Nada mais havendo a declarar, foi encerrada a sessão às 15:44 horas do dia 29 de dezembro de 2014, cuja ata foi lavrada e assinada pelo Pregoeiro e Equipe de Apoio.

## BEATRIZ RODRIGUES DE MELO **Pregoeiro Oficial**

DANIELE MARIA GONCALVES DE PONTES **Equipe de Apoio** 

JULIAN VELLOSO PUGH **Equipe de Apoio** 

THAIS LORDELLO TEIXEIRA **Equipe de Apoio** 

Ver Ata Original Ver Ata Anterior

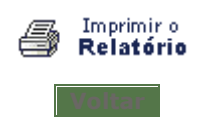